## **OpenObject**

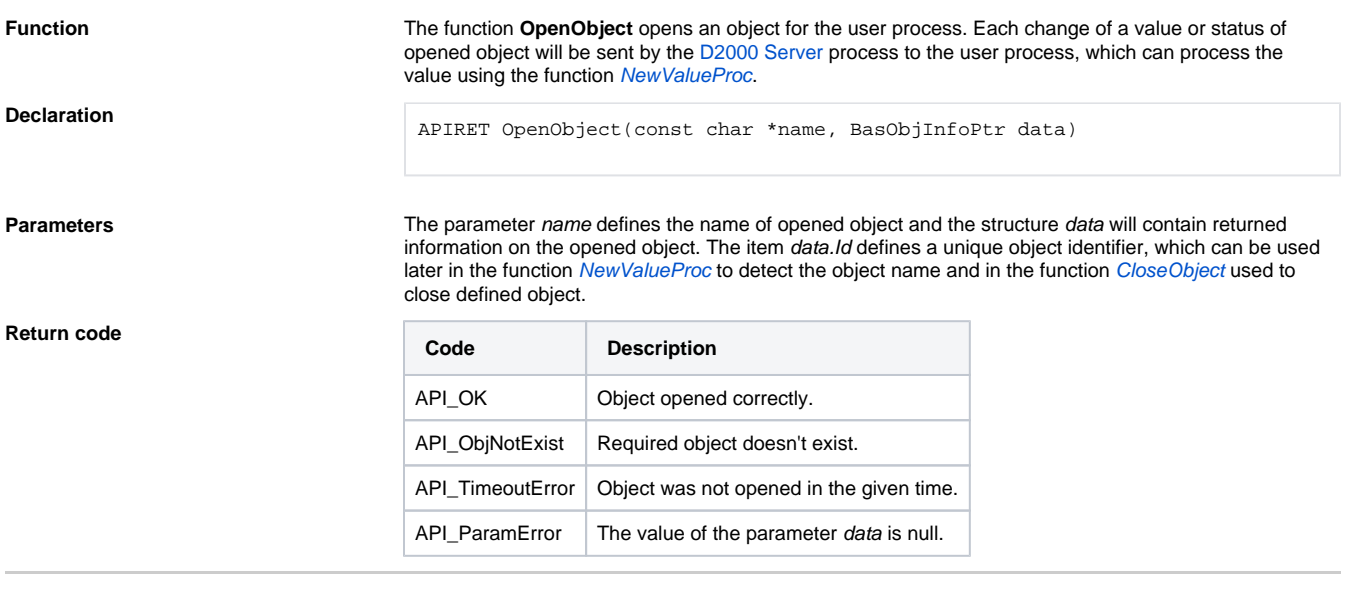

**Related pages:**

[ObjApi - Executive functions](https://doc.ipesoft.com/display/D2DOCV21EN/Executive+Functions)